*Pour vous guider, vous pouvez vous référer* 

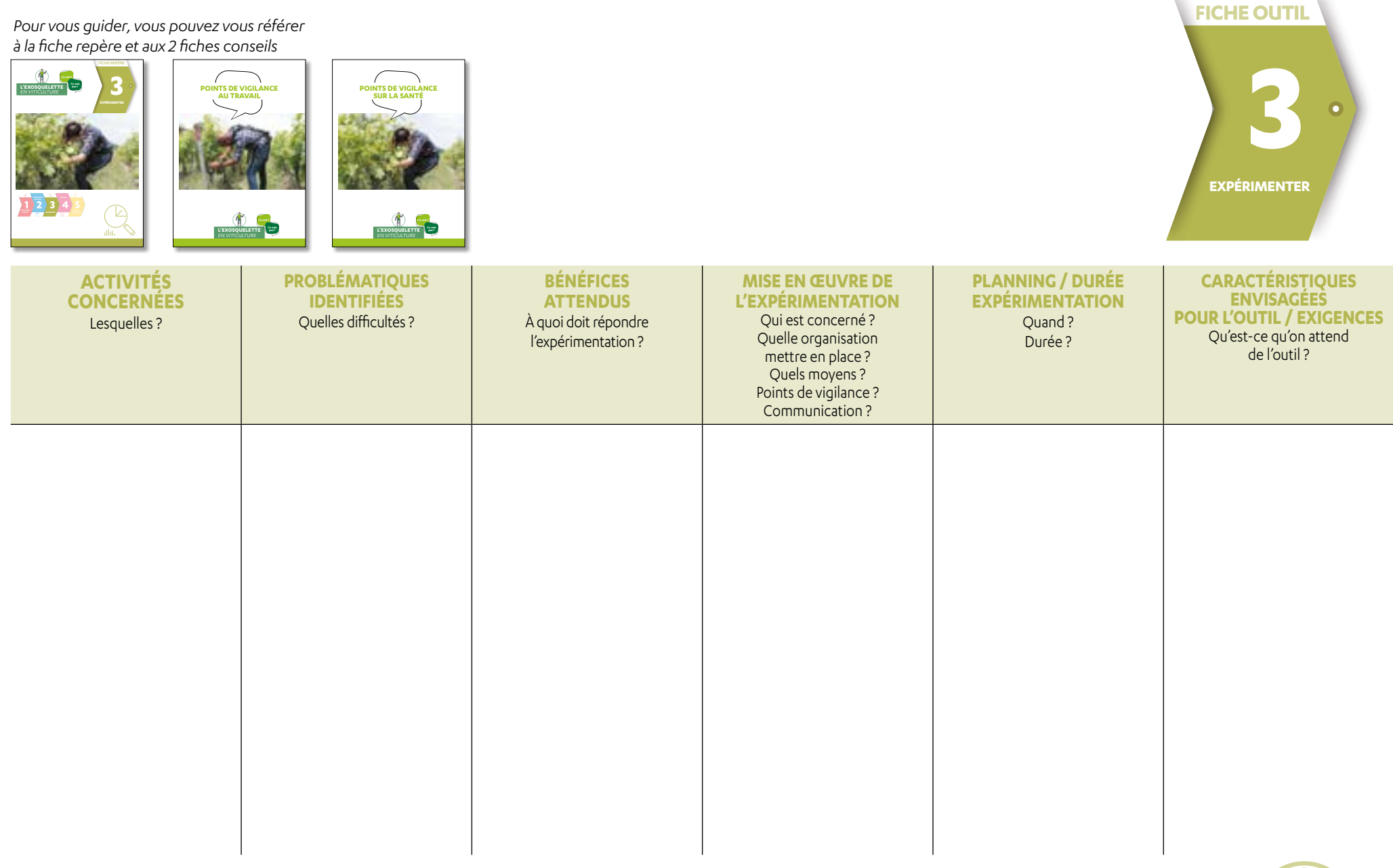

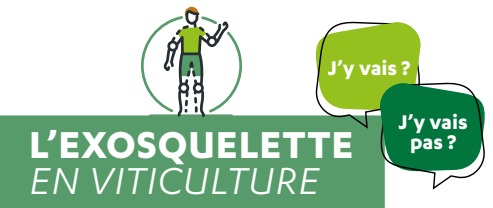

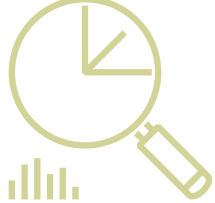

*Pour vous guider, vous pouvez vous référer* 

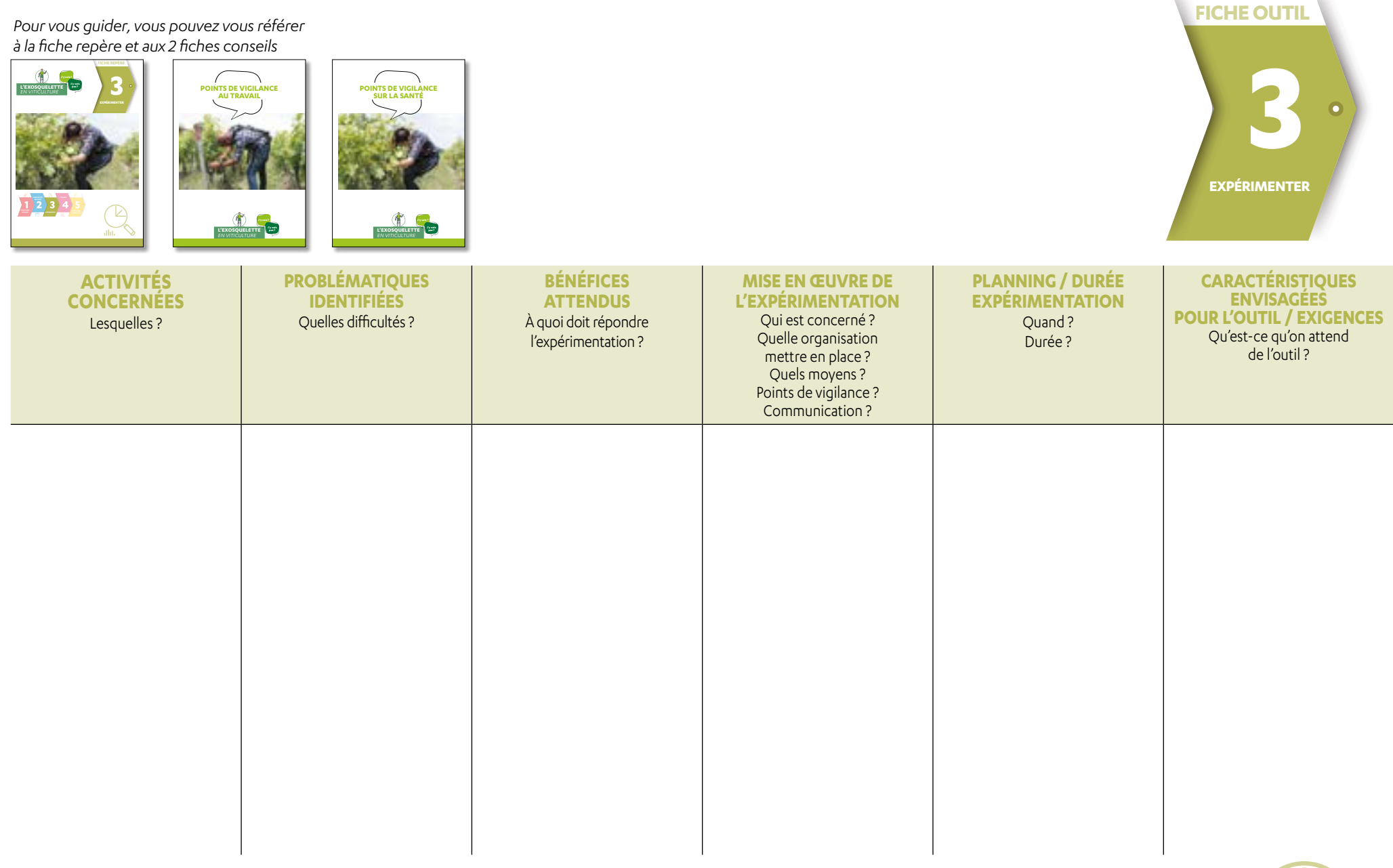

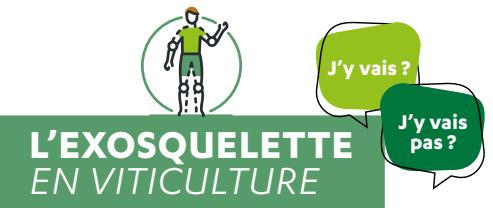

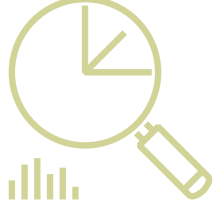